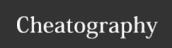

# JavaScript Cheat Sheet

by Thomas Garnier (Thomas Garnier) via cheatography.com/121639/cs/22353/

## **JavaScript Basics**

Including JavaScript in an HTML Page

<script type="text/javascript">
//JS code goes here

</script>

Call an External JavaScript File

<script src="myscript.js"></script><code></code>

**Including Comments** 

// comment here : Single line comments
/\* comment here \*/: Multi-line comments

## Variables in JavaScript

#### var, const, let:

var: The most common variable. Can be reassigned but only accessed within a function. Variables defined with var move to the top when code is executed.

**const**: Can not be reassigned and not accessible before they appear within the code.

**let**: Similar to const, however, let variable can be reassigned but not re-declared

## Data Types:

var age = 23 : Numbers

var x : Variables

var a = "init" : Text (strings)
var b = 1 + 2 + 3 : Operations

var c = true : True or fase statements
const PI = 3.14 : Constant numbers

## Objects:

// Example 1

var name = {firstName:"John", lastName:"Doe"}

// Example 2

var person = {

firstName:"John",{

lastName:"Doe",{

age:20,{

nationality:"German"

**}**;

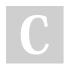

By **Thomas Garnier** (ThomasGarnier)

Not published yet.
Last updated 8th April, 2020.
Page 1 of 1.

cheatography.com/thomasgarnier/

Sponsored by **Readable.com**Measure your website readability!

https://readable.com